## visulize\_dataloder

April 22, 2019

In [1]: from torch.utils.data import DataLoader

from dataset import PanoCorBonDataset import matplotlib.pyplot as plt

```
In [10]: dataset_train = PanoCorBonDataset(
        root_dir='data/test_loader',
        flip= True, rotate= True, gamma=True,
        stretch=True, gan_label=False)
loader_train = DataLoader(dataset_train, 6,
                              shuffle=True, drop_last=True,
                              num_workers=6,
                              pin_memory = True,
                              # worker_init_fn=lambda x: np.random.seed()
                         )
```
In  $[11]$ : img = next(iter(loader\_train)) $[0]$ 

In [12]: plt.imshow(img[0].numpy().transpose(1,2,0))

Out[12]: <matplotlib.image.AxesImage at 0x7f9d4a4deb00>

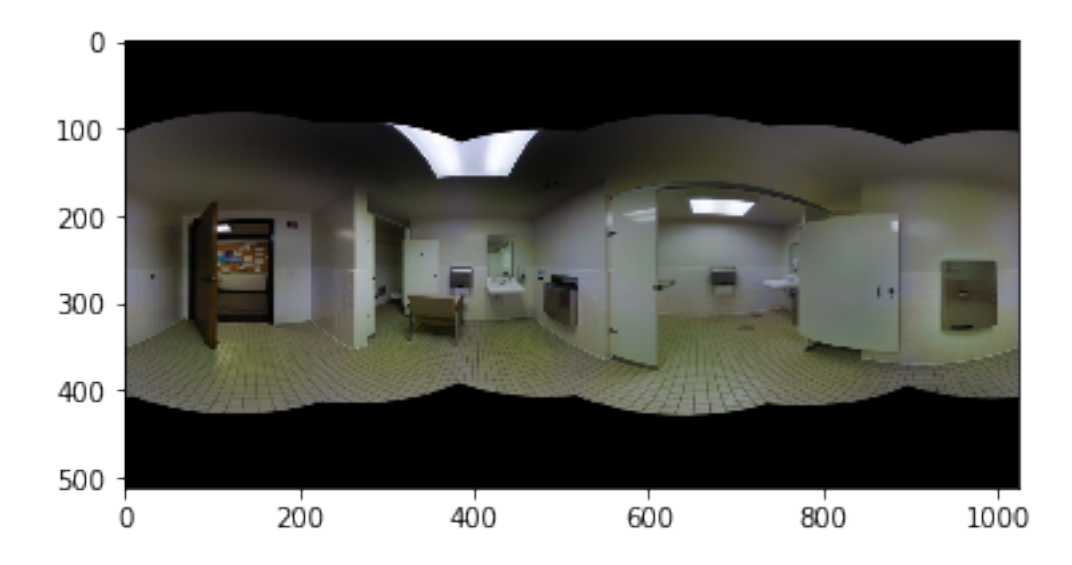

In [13]: plt.imshow(img[1].numpy().transpose(1,2,0))

Out[13]: <matplotlib.image.AxesImage at 0x7f9d4042a7b8>

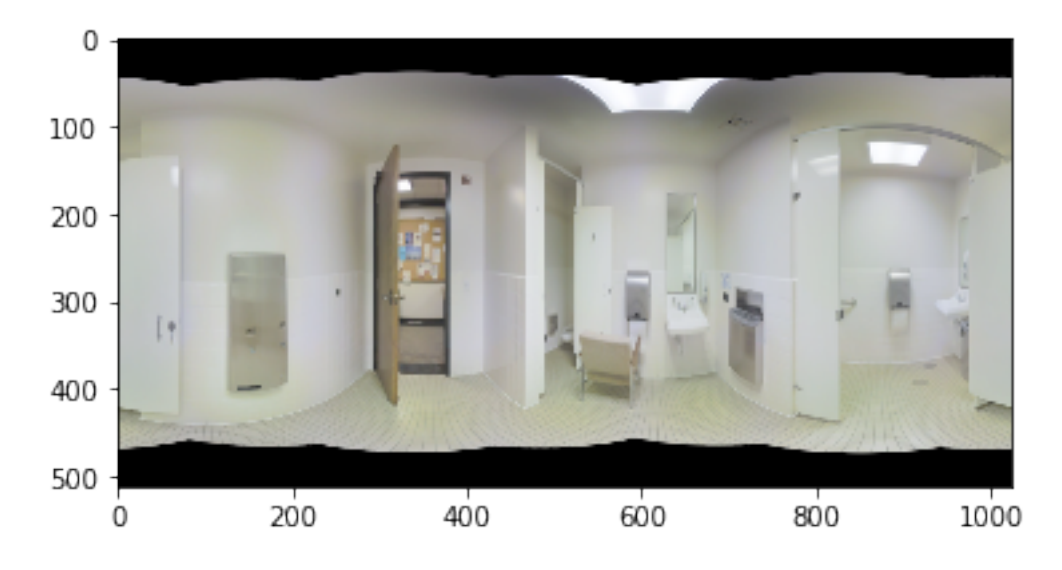

- In [14]: img = next(iter(loader\_train))[0]
- In  $[15]$ :  $plt.inshow(img[0] .numpy() .transpose(1,2,0))$

Out[15]: <matplotlib.image.AxesImage at 0x7f9d403894a8>

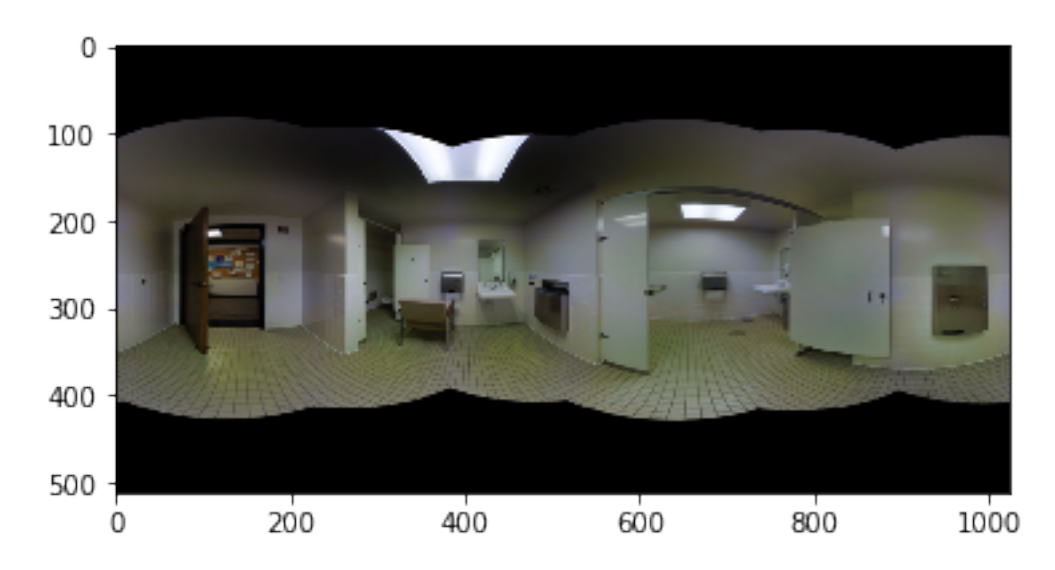

In [16]: plt.imshow(img[1].numpy().transpose(1,2,0))

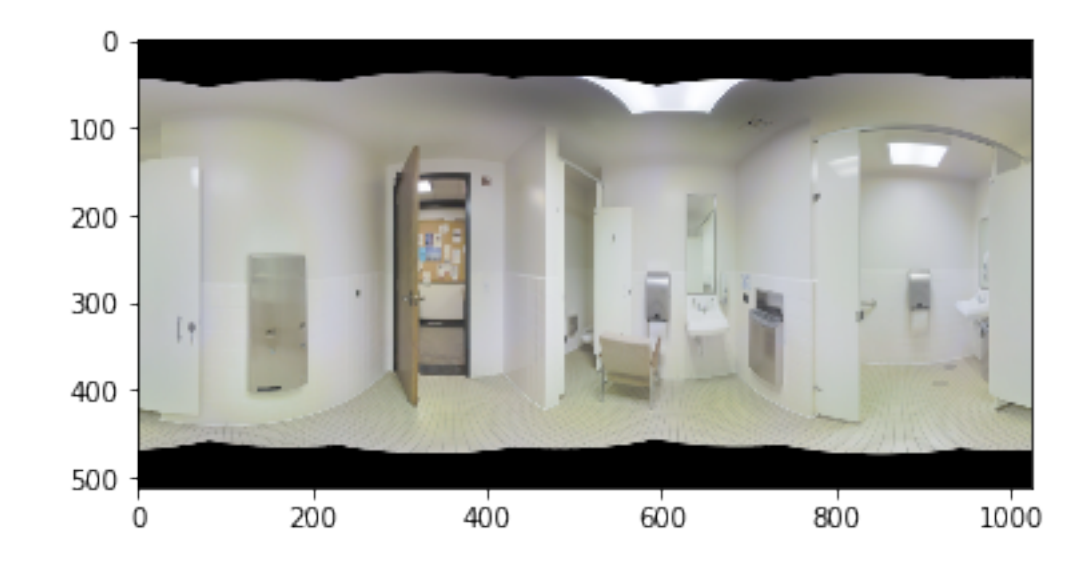

Out[16]: <matplotlib.image.AxesImage at 0x7f9d403660f0>

In  $\lbrack\!\lbrack\ \rbrack$  ] :